# OpenSMTPD for the Real World BSDCan - Mail Server Tutorial

Aaron Poffenberger

akp@hypernote.com

2019-05-15T13:00:00Z

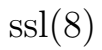

 $\mathtt{man}$ ssl

Create Self-Signed Certificate

*# cd \$ETC/ssl* cd /etc/ssl

```
# Generate RSA Certificate
openssl genrsa -out private/server.key 2048
```
*# Generate Certificate Signing Request (CSR)* openssl req -new -key private/server.key \ -out private/server.csr

#### *# Self-sign CSR*

openssl x509  $-$ sha256  $-$ req  $-$ days 365 \ -in private/server.csr \ -signkey private/server.key \ -out /etc/ssl/server.crt

## smtpctl

• Documentation - smtpctl $(8)$ 

man smtpctl

Encrypt Password for Use with *auth* Command

smtpctl password

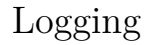

*# minimal logging* smtpctl log brief

*# verbose logging* smtpctl log verbose

### Show

# show queue messages smtpctl show queue ebc3909d5c70e447|local|mda|auth|test\_user@example.com|user@ user@mail.example.org|1465371066|1465716666|0|10|pending|76 "smtpd: Delivery error: 550 5.1.0 id=12326-07 - Rejected by \ next-hop MTA on relaying, from MTA(smtp: [127.0.0.1]:10025) 550 Invalid recipient"

# show envelope smtpctl show ebc3909d5c70e447 Trace *subsystem*

# (aliases/virtual/forward expansion) smtpctl trace expand

# (matched by incoming session) smtpctl trace rules

# (incoming sessions) smtpctl trace smtp

# alternatively smtpd -dvT expand -T rules -T smtp

# smtpd

- Documentation smtpd $(8)$
- man smtpd

# Check Configuration

smtpd -nf /etc/mail/smtpd.conf

# Start in Foreground

*# with verbose logging* smtpd -dv

*# with some tracing* smtpd -dvT expand -T rules -T smtp

*# with all tracing* smtpd -dvT all